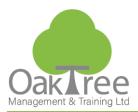

# **Access VBA**

# **INTRODUCTION**

This course is designed with the developer in mind. It focuses on the practical design and development issues relating to the production of bespoke systems. Access databases can be transformed into powerful, user friendly and safe applications. This course teaches not just the syntax of VBA for Access, but how to implement the language to get results. We emphasize the development of solutions can be easily modified to fit any database and how to program applications in a minimum of time.

# Who Should Attend:

- Database developers who need to create integrated solutions for robust commercial or internal systems.
- Any intensive Access user that wants to develop applications.

# Prerequisites:

• It is essential that users have attended the "Access Foundation", "Intermediate", and "Working with Queries" courses or have equivalent working knowledge of the product.

# On Completion:

By the end of the course the delegate will be able to:

- Plan and design robust systems
- Build multi user applications
- Design advanced queries, data entry forms and reports
- Build secure applications
- When to use VBA instead of macros

**COURSE DURATION**: 2 Day Course

www.oaktree-training.co.uk

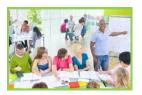

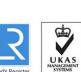

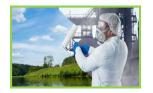

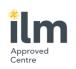

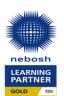

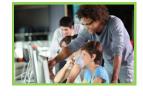

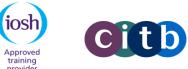

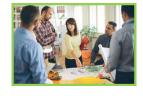

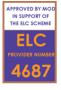

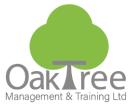

# **Course Contents**

**Information Tech** 

### **Review of Macros**

What is Visual Basic for Applications?

Introduction to the programming environment

- Modules & Procedures
- Creating & Opening a Module
- Module Window Toolbar & Keys

**Creating Functions & Procedures** 

- Function & Sub statements
- Event Procedures

Access Objects, Methods & Events

- Applying Methods to & Opening Objects
- Data Handling techniques
- Objects & collections
- Form & Field handling
- Referencing Objects

Literal, Syntax, Collection & Intrinsic

- Defining Recordsets, Dynasets & Workspaces
- Form, Report & Control Object Events & Properties
- Application Initiated Events
- Order of Events

Foreground & Background Processes Variables

- What is a variable?
- Declaring Public, Private & Static Variables
- Dimensioning Variables
- Scope Statements
- Data Type Conversion Functions

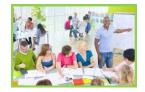

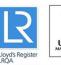

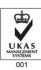

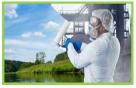

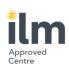

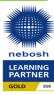

# **Object Variables**

- Data Access Object Model
- DBEngine & Workspace Objects

including ODBCDirect

Creating Database Object Variables

including the OpenRecordset Method

Processing data using SQL commands

**Testing & Debugging Applications** 

- Starting, Halting & Tracing Execution
- Resolving Compile and Run-time Errors
- Working with Breakpoints
- Using the Debug Window

**Error Handling & Trapping** 

- On Error Statement & Err Object Control Structures
- IF...Then...Else statements
- Select Case statements
- For...Next loop statements
- Do...Loop statements
- While...Wend statement
- With statement
- For Each statement

**Declaring & Calling DLL Routines** 

### Security

- Passwords
- Wizard
- Using MDE files

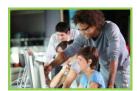

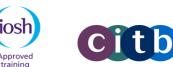

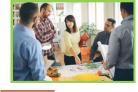

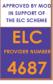

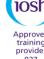